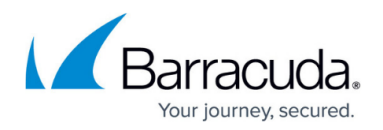

# **General APIs**

<https://campus.barracuda.com/doc/76285040/>

The API interfaces presented in this section are general in that they are applicable to the Barracuda Email Security Gateway as well as to other Barracuda Networks appliances. The examples presented here are specific to the Barracuda Email Security Gateway.

## **Example: Config.get**

Use this method to retrieve values of variables in the system configuration. If the variable requested has only a single value (Spam Tag Configuration Subject Tag level, for example), the output will be different than the output for a variable that contains a list (users, domains, etc.). This method gets the value of the variable in the object of \$type named \$path. The return \$value is a reference to an array if it is multi-valued, i.e. a list.

Refer to the example in **Single Value Response** for getting a variable with a single value and to **Multi-value Response** for getting a variable that contains a list. Arguments to the method can be specified by just adding the parameter in the XML request.

### **Parameters Allowed**

The following variables are used with the config.get method. These variables should be provided as part of the request XML in the HTTP POST request.

- **variable** A required parameter that tells the API which variable to return.
- **password** A required parameter which the API uses to authenticate access to a page and which is set by your administrator.
- **type** A required parameter that specifies the class/scope of a variable.
- **path** A required parameter that is the qualified name of an object for which the value is required. Note that the value for path is an empty string for getting a variable under global scope.

## **Get the Value of a Variable under Global Scope - System Alerts Email Address**

Getting the current value of a system variable uses the config.get method. This example gets the value of the **System Alerts Email Address** variable, typically set from the **BASIC > Administration** page.

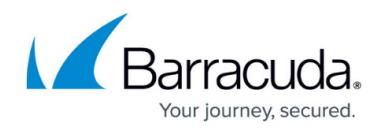

### **Arguments**

- type: 'global'
- variable: alerts email address

The name of the variable, **alerts\_email\_address**, is shown in the <input\_id>, to the right of **Update\_**.

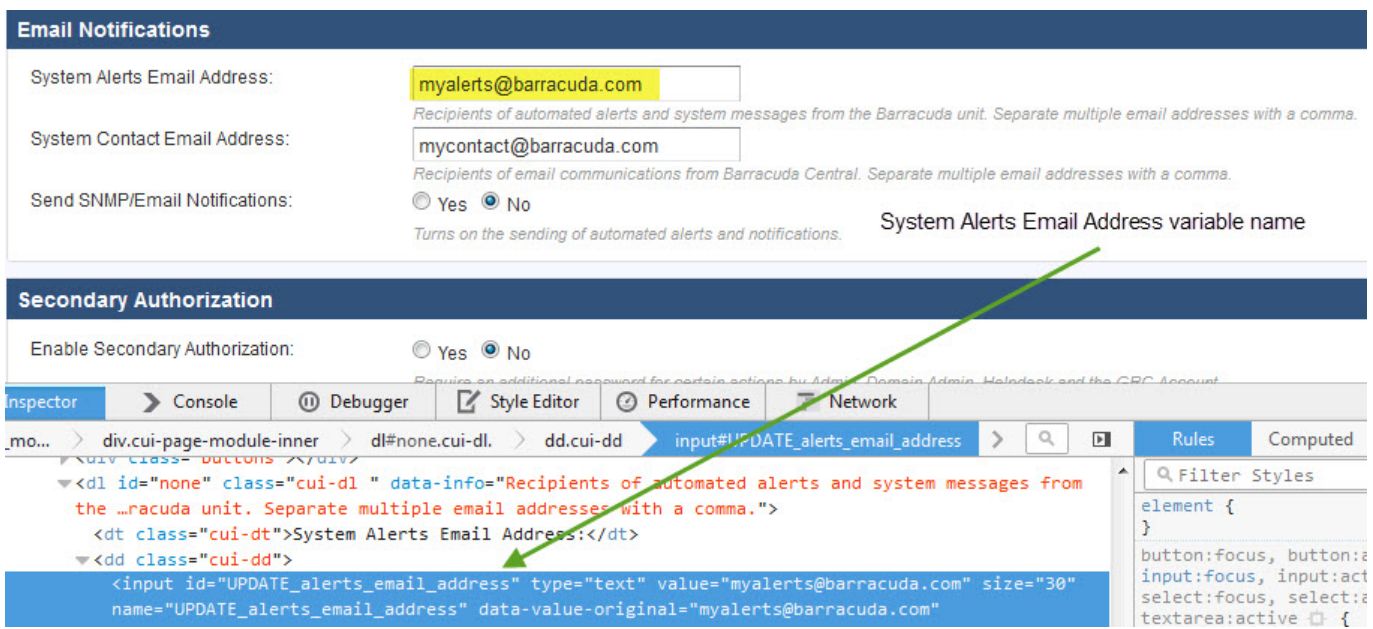

#### **XML Code for this Example**

Note that the name tag indicates that the API applies to a single variable in the configuration. The value tag indicates that the expected value of that variable is a string, and takes the variable name noted above, **alerts\_email\_address**, as the input.

```
<?xml version="1.0" encoding="UTF8"?>
  <methodCall>
   <methodName>config.get</methodName>
     <params>
     <param> <value>
         <struct>
          <member>
            <name>variable</name>
            <value><string><![CDATA[alerts_email_addressl]]></string>
            </value>
          </member>
          <member>
            <name>type</name>
```
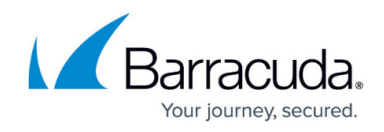

```
 <value><string><![CDATA[global]]></string>
          </value>
        </member>
       </struct>
      </value>
    </param>
   </params>
 </methodCall>
```
### **Perl Code for this Example**

Be sure to use single quotes to surround literal values in your calls, and use double quotes to surround variables.

```
use strict;
use warnings;
use XML::RPC;
# IP Address of your Barracuda Web Filter
my $cuda ip = "10.5.7.211";
# API Password
my $password = "1234";my $url = " http://$cuda_ip:8000/cgi-mod/api.cgi?password=$password ";
#Create the XML::RPC object
my $xmlrpc = XML::RPC->new ($url);my $result;
$result = $xmlrpc->call ('config.get',
\{type \Rightarrow 'global',
          variable => 'alerts email address',
        });
# show the response from the Barracuda Web Filter
print "--- RESPONSE ---";
print $xmlrpc->xml_in();
# END
```
**XML Response Returned by Perl Script**

Here is the XML response returned after running the above Perl script, returning myalerts@barracuda.com as the **System Alerts Email Address**:

<methodResponse> <params>

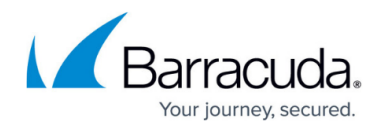

<param> <value> <string><![CDATA[myalerts@barracuda.com]]></string> </value> </param> </params> </methodResponse>

For more examples, see [Config.get](http://campus.barracuda.com/doc/76285205/) and [Config.get - Tied Variable Examples.](http://campus.barracuda.com/doc/76285207/)

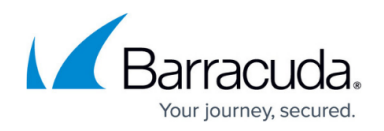

## **Figures**

### 1. SysAlertsVarName.png

© Barracuda Networks Inc., 2019 The information contained within this document is confidential and proprietary to Barracuda Networks Inc. No portion of this document may be copied, distributed, publicized or used for other than internal documentary purposes without the written consent of an official representative of Barracuda Networks Inc. All specifications are subject to change without notice. Barracuda Networks Inc. assumes no responsibility for any inaccuracies in this document. Barracuda Networks Inc. reserves the right to change, modify, transfer, or otherwise revise this publication without notice.